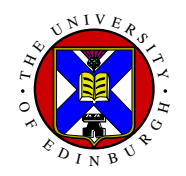

# **Topic 4: Point Processing**

**Aim** Section on simple statistical properties, grey level modifications including simple visual techniques and histogram equalisation. A basic survey of hardware to display images via look-up tables.

#### **Contents:**

- Basic Statistical Properties
- •**Histograms**
- •**Point by Point Processing**
- False Colour Display
- $\bullet$ Implementation Techniques
- •**Summary**

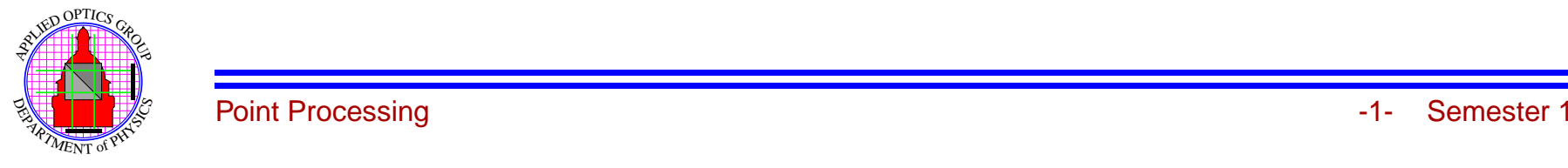

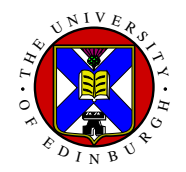

## **Basic Statistical Properties**

For digital image  $f(i, j)$  define mean and variance to be

$$
\mu = \frac{1}{N^2} \sum_{i=0}^{N-1} \sum_{j=0}^{N-1} f(i, j) \quad \text{and} \quad \sigma^2 = \frac{1}{N^2} \sum_{i=0}^{N-1} \sum_{j=0}^{N-1} (f(i, j) - \mu)^2
$$

## **Notation**

For a 1-D digital signal define the *mean* or average

$$
\mu = \frac{1}{N} \sum_{i=0}^{N-1} f(i) = \langle f(i) \rangle
$$

Similarly in 2-D we have

$$
\mu = \frac{1}{N^2} \sum_{i=0}^{N-1} \sum_{j=0}^{N-1} f(i, j) = \langle f(i, j) \rangle
$$

The variance is then written as,

$$
\sigma^2 = \langle |f(i,j) - \mu|^2 \rangle
$$

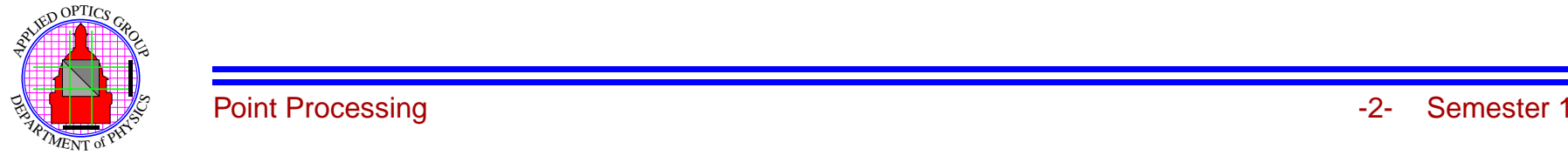

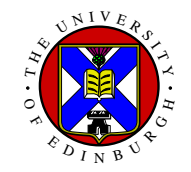

## **Calculation of Mean and Variance**

Looks like <sup>a</sup> double scan through the image

- 1. Calculate  $\mu = \langle f(i, j) \rangle$
- 2. Calculate  $\sigma^2 = \langle | f(i, j) \mu |^2 \rangle$

But we can expand

$$
\sigma^2 = \langle |f(i, j) - \mu|^2 \rangle
$$
  
=  $\langle |f(i, j)|^2 \rangle - 2 \langle f(i, j) \rangle \mu + \mu^2$   
=  $\langle |f(i, j)|^2 \rangle - \langle f(i, j) \rangle^2$ 

both of which can be formed in <sup>a</sup> single pass through the image.

We are able to calculate **both** mean and variance by calculating

 $\langle |f(i, j)|^2 \rangle$  &  $\langle f(i, j) \rangle$ 

**Aside:** If we have that

 $\langle |f(i, j)|^2 \rangle \approx \langle f(i, j) \rangle^2$ 

then we may have to calculate by double scan to prevent the build-up of errors.

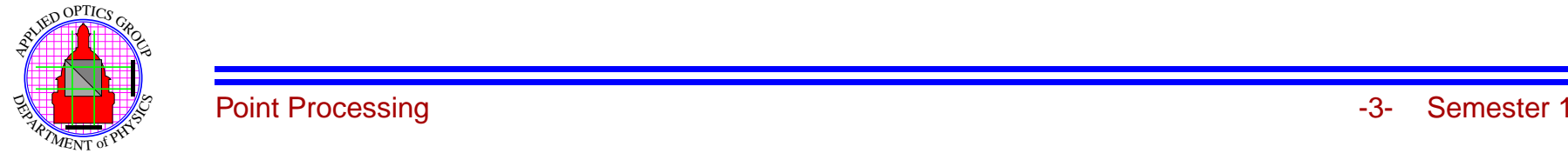

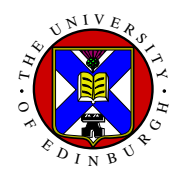

## **Histograms**

Take digital image  $f(i, j)$  as 8-bit random  $f$  with  $0 \le f \le 255$  then we can define

**Probability Distribution Function** as:

 $P(f)$  = Prob. pixel value  $\lt f$ 

so that

$$
0 \le P(f) \le 1
$$
  

$$
P(f_{max}) = 1
$$

**Probability Density Function** (PDF), as

$$
p(f) = \frac{dP(f)}{df}
$$

For a digital image if there are  $M_0$  pixels with values  $f_0 \to f_0 + \Delta f$  then PDF can be estimated by

$$
p(f_0) = \frac{M_0}{N^2 \Delta f}
$$

So if  $\Delta f = 1$  then the the PDF is normalised histogram

$$
p(f) = \frac{h(f)}{N^2}
$$

where  $h(f)$  is the number of pixels with grey level  $f$ .

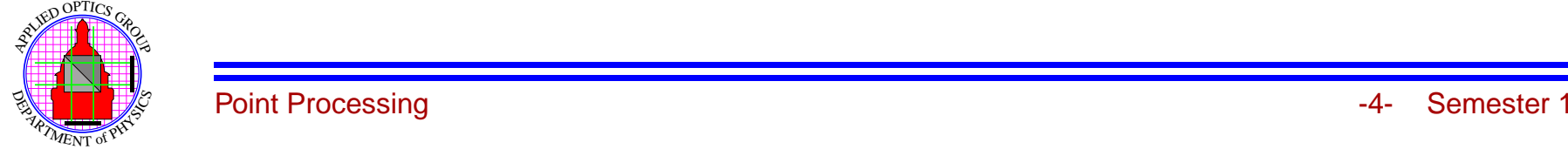

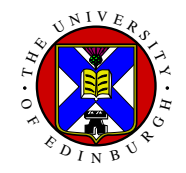

## **Calculation of Histogram**

Able to calculate histogram in <sup>a</sup> single pass through data with

```
for i = 0 to N-1 {
    for j = 0 to N-1 {
          increment h(\dot{f}(i,j))}
}
```
Get <sup>a</sup> typical histogram of:

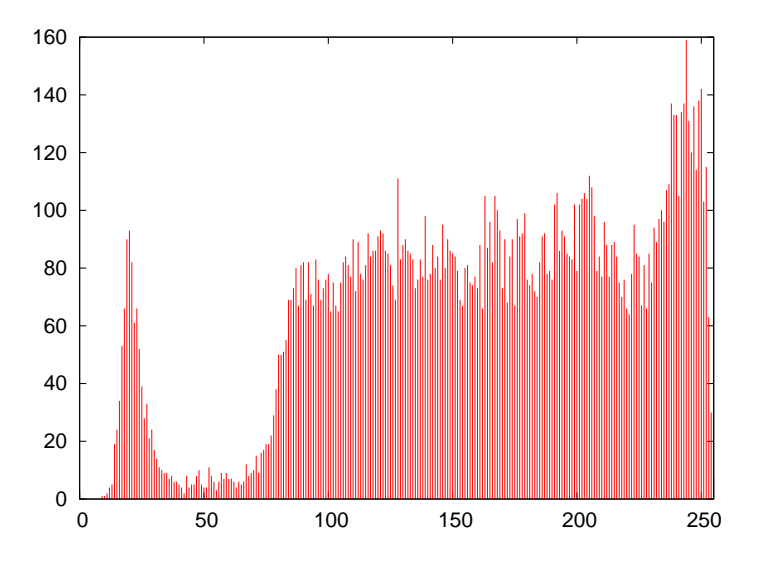

Which shows the distribution of grey-levels over the range  $0 \rightarrow 255$ 

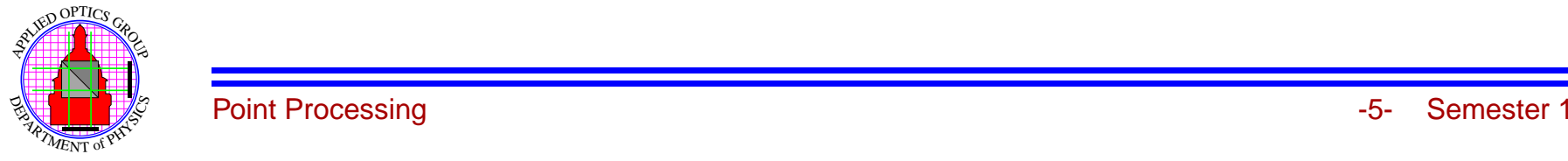

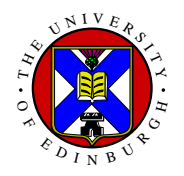

#### **Mean and Variance from PDF**

The *mean* and variance can be expressed in terms of the Probability Density Function, (PDF), being given by:

 $\mu = \int_{-\infty}^{\infty} f p(f) df$ 

and

 $\sigma^2 = \int_{-\infty}^{\infty} (f - \mu)^2 p(f) df$ 

So in the discrete case the histogram *<sup>h</sup>*(*f*) this gives us that:

*µ* <sup>=</sup> 1 *N*<sup>2</sup> *fmax* ∑ *f*=0  $f h(f)$ 

and

$$
\sigma^2 = \frac{1}{N^2} \sum_{f=0}^{f_{max}} (f - \mu)^2 h(f)
$$

**Note:** The histogram has typically 256 elements, so these sums very much shorter than full expression for *mean* and variance

If calculate histogram, get mean and variance "essentially" For-Free, (in terms of computation).

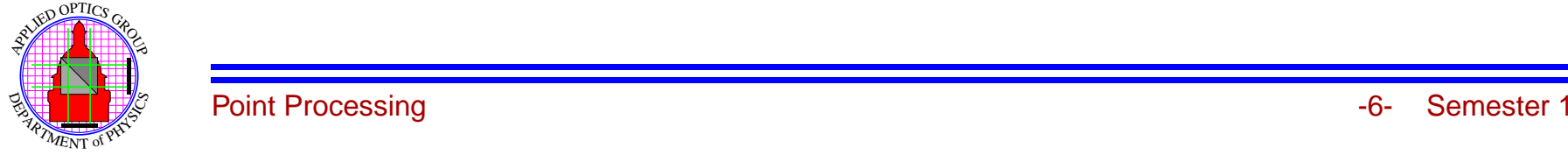

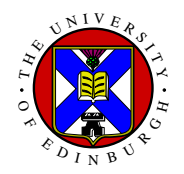

## **What is Mean and Variance**

**Note** Processing operation changes the histogram, also modify the image statistics.

**Mean:** is simply the "average" pixel value giving the overall brightness of the image.

**Variance:** is a measure of the *spread* of pixels values away from the mean so generally

- Low variance: low contrast image
- High variance: high contrast image

If the histogram is *flat*, ie  $p(f) = constant$ , then

$$
\sigma^2 = \frac{1}{12} f_{\text{max}}^2
$$

and the largest possible variance is

$$
\sigma^2 = \frac{1}{4} f_{\text{max}}^2
$$

See tutorial questions for details.

Sometimes taken as <sup>a</sup> quick, easy to calculate, measure of "image sharpness", (simple auto-focus system).

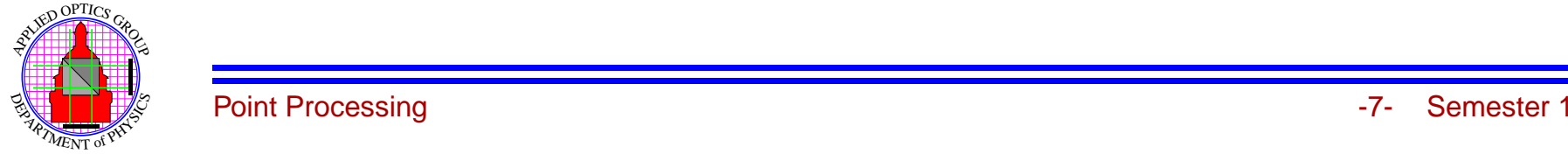

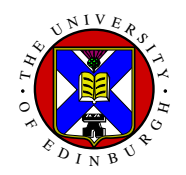

## **Point-by-Point Processing**

Modify the image pixels depending **only** of each pixel value, no neighbourhood information.

Can represent as transformation,

$$
g(i,j) = T(f(i,j))
$$

typically written as

$$
g=T(f)
$$

The processing operation is then controlled by the functional form of  $T(f)$  which is typically displayed in graphical form.

**Exercise:** Use xv to implement these operations on file

˜wjh/dia/images/toucan.pgm

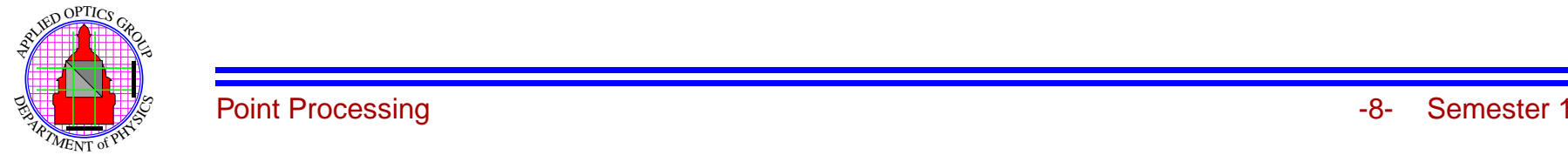

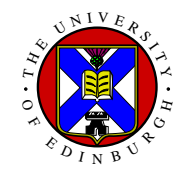

### **Grey Level Stretch**

A linear grey level stretch between  $t_0$  &  $t_1$  is:

$$
f < t_0 \rightarrow g = 0
$$
  

$$
t_0 \le f \le t_1 \rightarrow g = \frac{g_{max}}{(t_1 - t_0)}(f - t_0)
$$
  

$$
f > t_1 \rightarrow g = g_{max}
$$

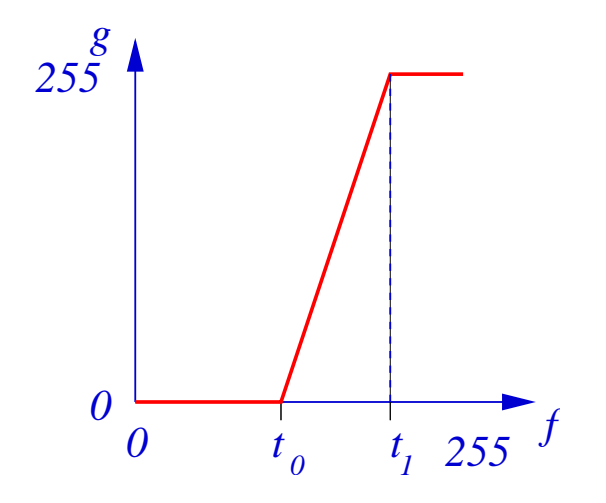

so information less that  $t_0$  & greater than  $t_1$  is lost.

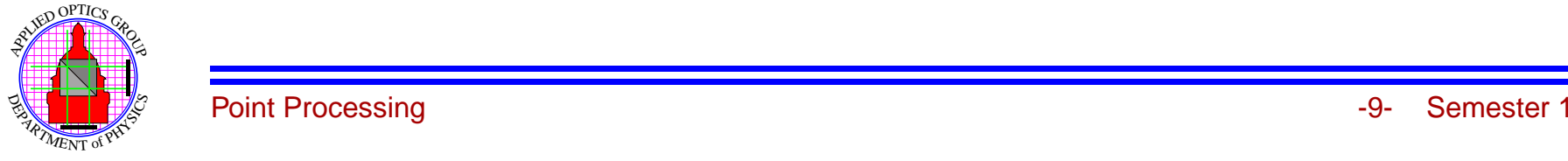

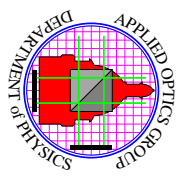

o<br>Fut the contrast and  $\mathsf{q}$ ळ: increased.

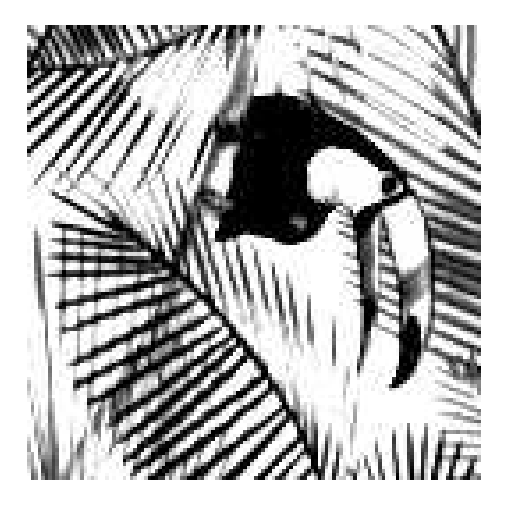

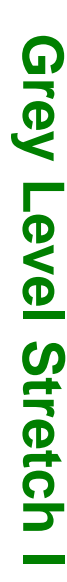

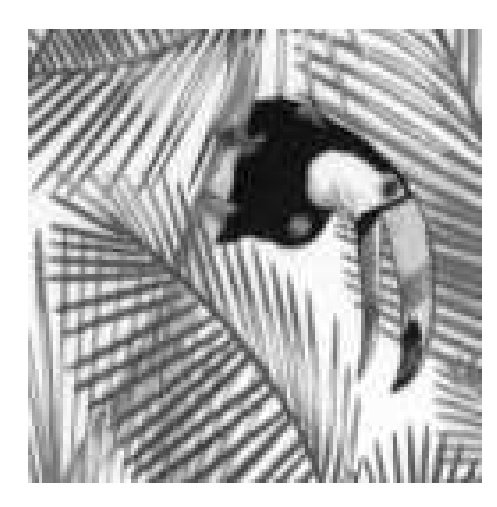

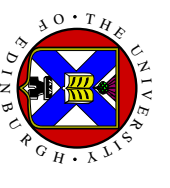

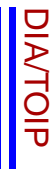

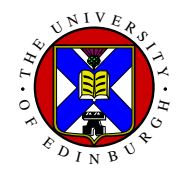

# **Binary Threshold**

Single binary threshold of

$$
g = 0 \quad \text{for } f < t_0
$$
\n
$$
g = 1 \quad \text{for } f \ge t_0
$$

Typically giving:

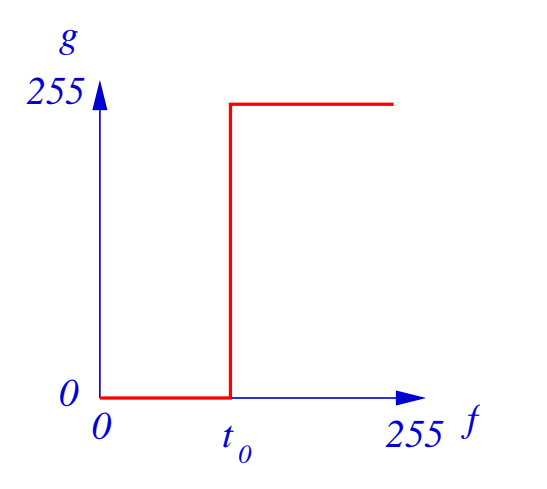

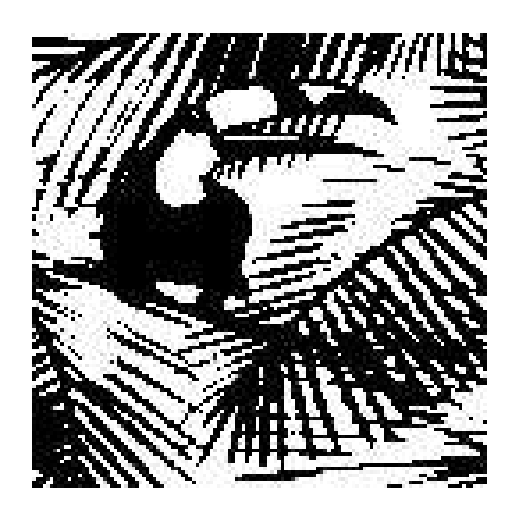

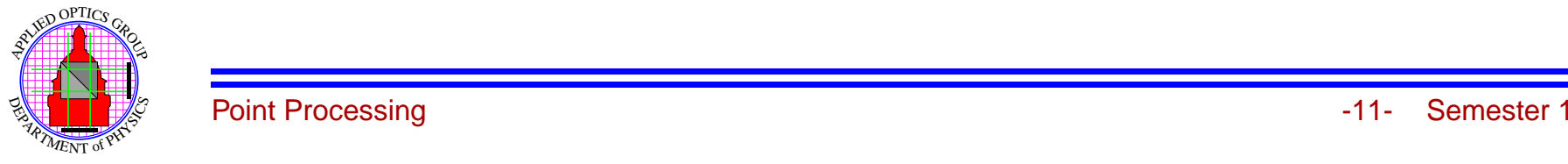

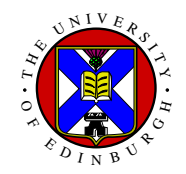

## **Binary Threshold I**

Or we can consider two thresholds giving <sup>a</sup> window threshold.

$$
g = 0 \quad \text{for } f < t_0
$$
\n
$$
g = 1 \quad \text{for } t_0 \le f \le t_1
$$
\n
$$
g = 0 \quad \text{for } f > t_1
$$

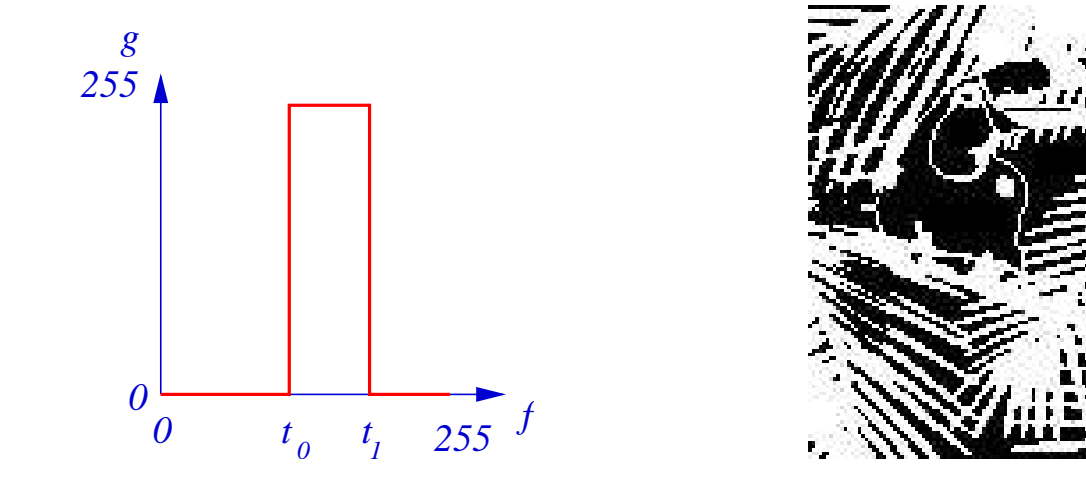

These are the most elementary segmentation technique to break an image up into regions.

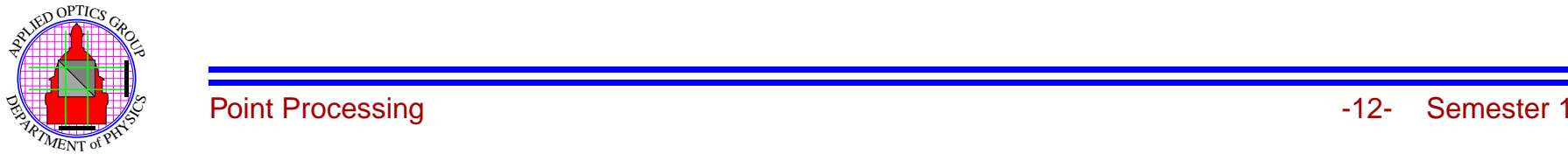

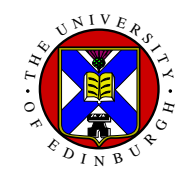

### **Gamma Correction**

The photographic process in practice contains non-linearities of the type

$$
g(x,y) = f(x,y)^{\gamma}
$$

where  $f(x, y)$  is the real intensity,  $g(x, y)$  is the recorded intensity and  $\gamma$  is a constant.

We digitise and display  $g(x, y)$ . To correct this we need a transformation of the form

$$
T(f) = f^{1/\gamma}
$$
 really  $T(f) = f_{\text{max}} \left( \frac{f}{f_{\text{max}}} \right)^{1/\gamma}$ 

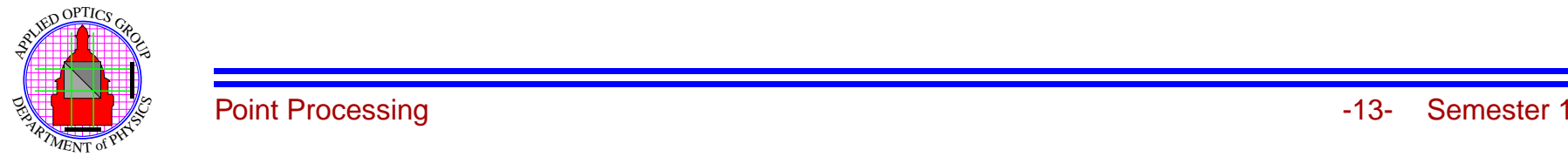

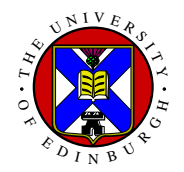

#### **Gamma Correction I**

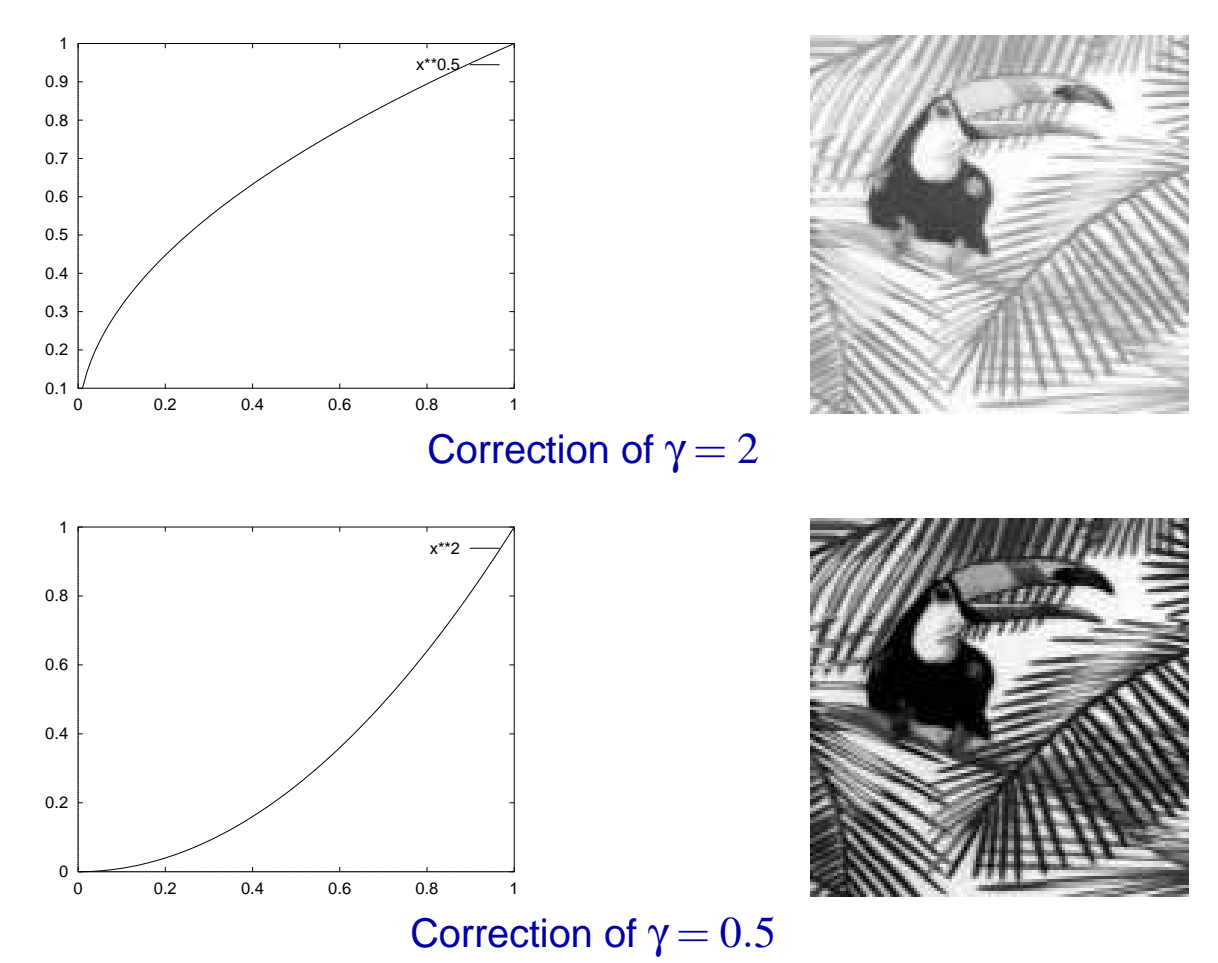

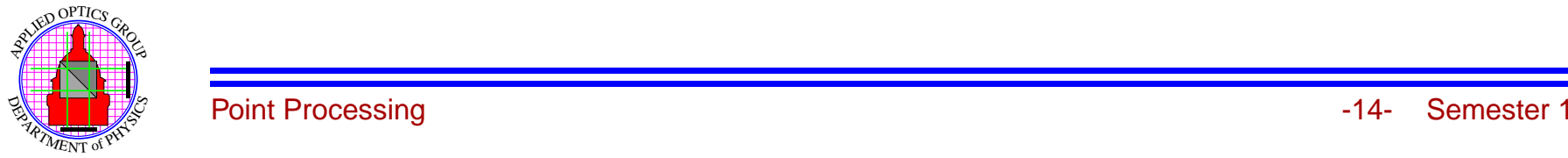

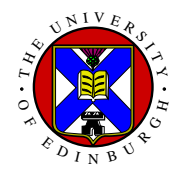

## **Colour Correction**

Colour images are stored as **three** monochrome images, either as

#### **Red**, **Green** & **Blue**

or as the three complementary colours,

#### **Cyan**, **Magenta** & **Yellow**

Gamma correction on the three colour images is used to correct non-linearity or colour balance, for example:

- 1. Correct over/under exposure of image
- 2. Compensate for colour of object illumination (artificial or <sup>a</sup> dull day).
- 3. Compensate for printer/monitor colour rendition errors.

See for example xv, but much better example in commercial digital photo-enhancement packages, for example Adobe PhotoShop.

Also now built-in in most digital camera via the sunlight, fluorescent, incandescent colour balance switch.

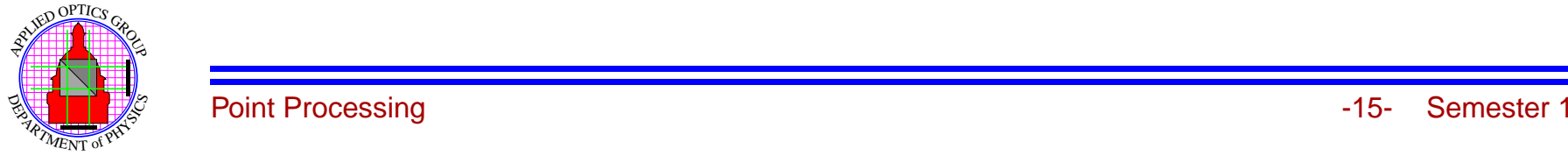

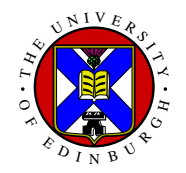

## **Histogram Equalisation**

Aim is to to distribute pixels evenly across available grey level range.

For Example, if histogram of type:

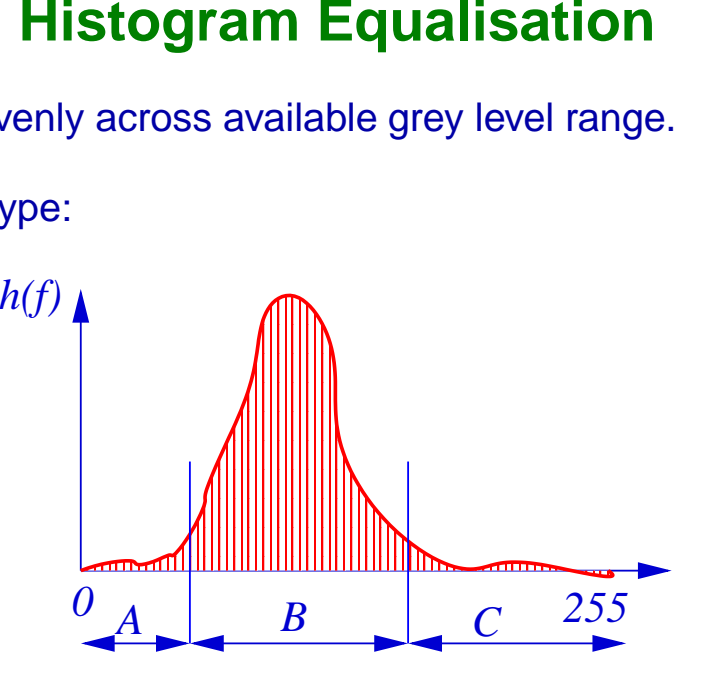

**Regions A/C**: Few pixels, compress the range of the grey levels.

**Region B**: Many pixels, expand the range of grey levels.

This can be mathematically though of <sup>a</sup> "wanting to flatten" the histogram.

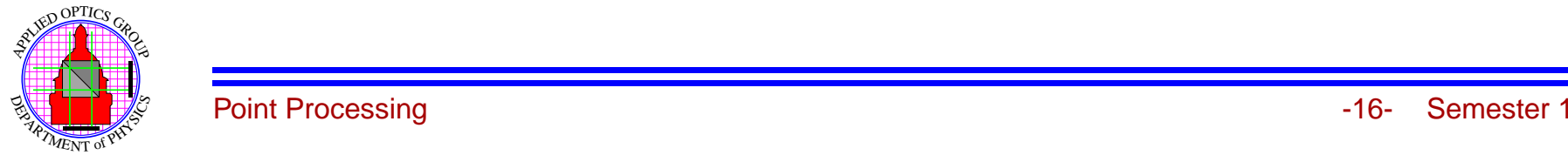

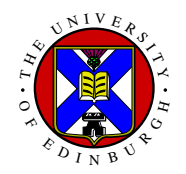

# **Histogram Equalisation I**

We want a transformation

 $g = T(f)$ 

If  $p_f(f)$  is the PDF of  $f(i, j)$  and  $p_g(g)$  is PDF of  $g(i, j)$  then we want

 $p_g(g) =$  Constant =  $\alpha$ 

From probability theory, we have that, provided  $T()$  is linear, then

$$
p_g(g) = p_f(f)\frac{\mathrm{d}f}{\mathrm{d}g} = \alpha
$$

so that

$$
\frac{\mathrm{d}g}{\mathrm{d}f} = \beta p_f(f)
$$

where  $\beta = 1/\alpha$ .

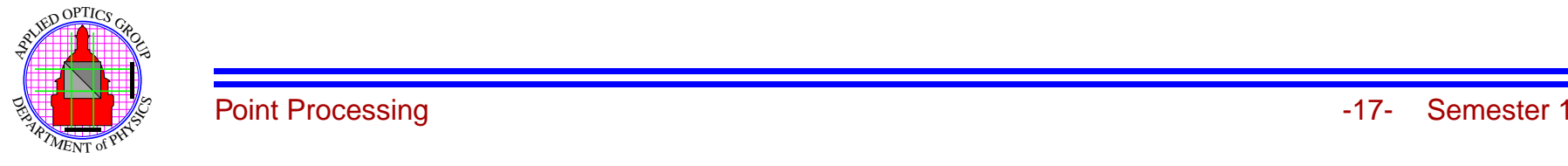

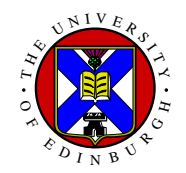

## **Histogram Equalisation II**

We can now integrate to get *g*, giving:

$$
g = T(f) = \beta \int_0^f p_f(a) da
$$

so that the required Point-by-Point transformation is:

 $T(f) = \beta P_f(f)$ 

where  $P_f(f)$  Probability Distribution Function.

Now we have that  $P_f(f_{\text{max}}) = 1$  and then if we set  $g_{\text{max}} = f_{\text{max}}$  we get

 $T(f) = g_{\text{max}} P_f(f)$ 

(For an 8 bit image,  $g_{\text{max}} = 255$ )

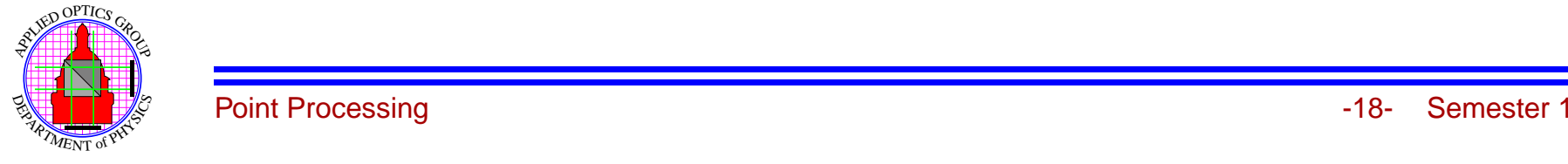

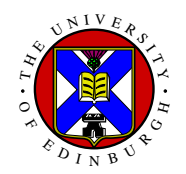

# **Implementation of Histogram Equalisation**

- 1.  $P_f(f)$ : estimated by summation of  $p_f(f)$ .
- 2.  $p_f(f)$ : estimated from normalsied  $h_f(f)$ .
- 3.  $h_f(f)$ : calculated directly from input image  $f(i, j)$

The implementation in then <sup>a</sup> simple Point-to-Point grey level transformation for each pixel of:

 $g = T(f)$ 

so little processing required one histogram is calculated.

**Note:** Input and output are both integer. All pixels of value  $f_0$  transformed to  $g_0$ .

So output histogram will **not** be actually "flat", but pixels values will be spread out over whole available grey level range.

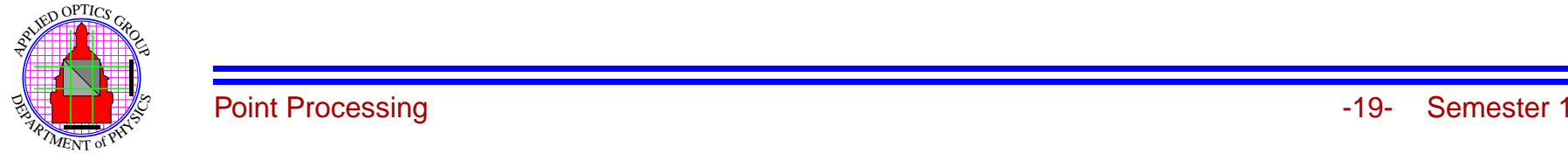

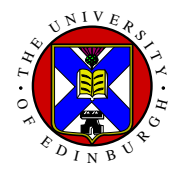

## **Equalisation Example**

**Original:**

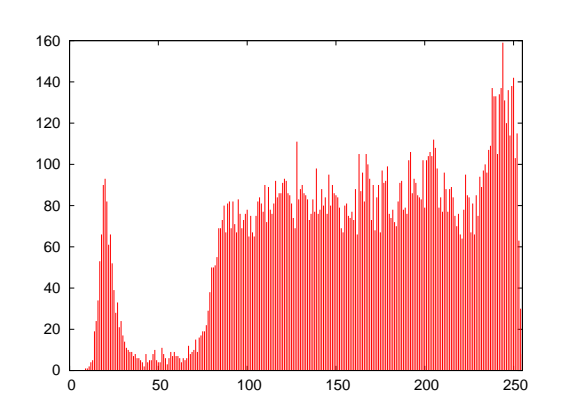

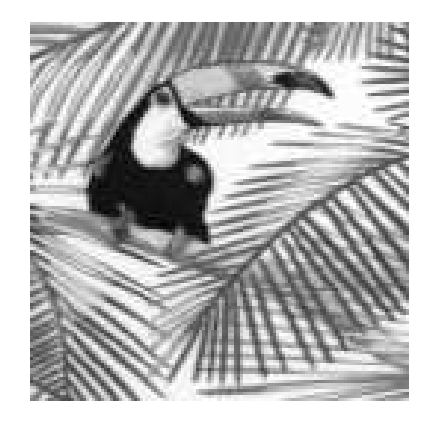

#### **Histogram Equalised:**

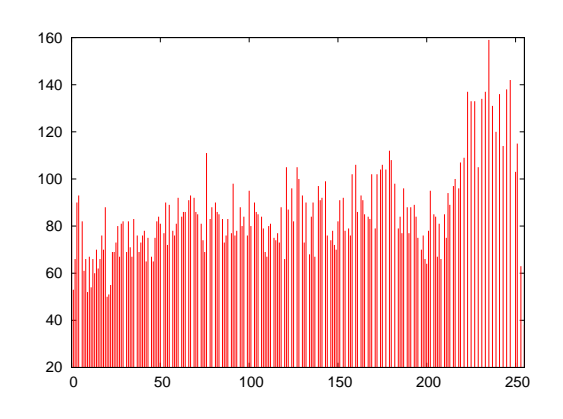

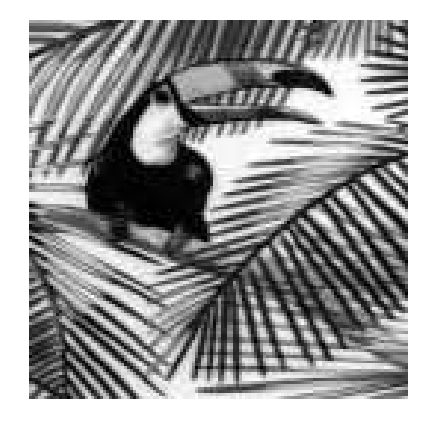

Note: Equalise histogram not "flat" due to both input and output being discrete valued.

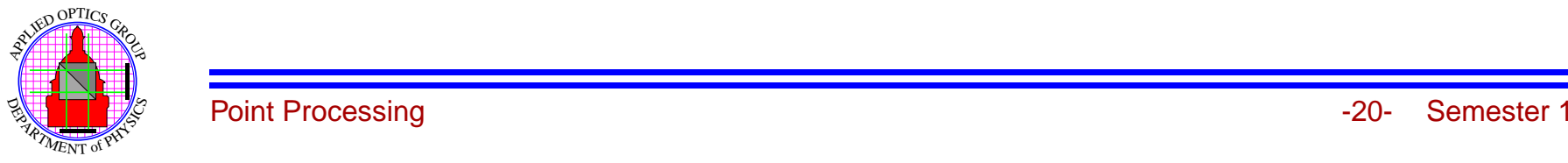

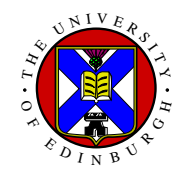

## **Equalisation Example**

See tutorial for the effect on the image statistics.

**Warning:** If information required in image is **NOT** associated with most frequent pixel values this technique will degrade the image.

See example of houseshoe nebula in tutorial questions.

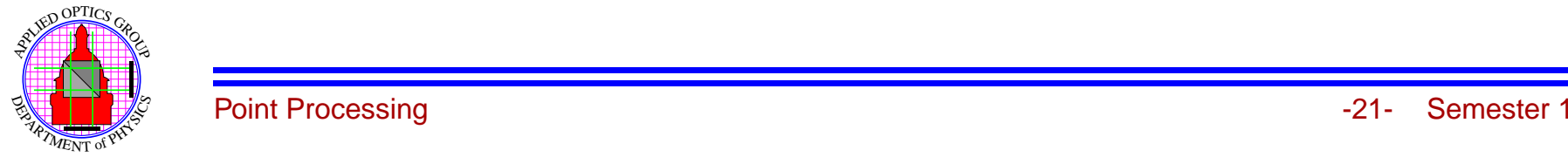

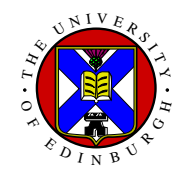

## **False Colour Display**

Most image display devices are *Colour*, so to take advantage of this we introduce THREE transforms,

> $g_R = T_R(f)$  Red Image  $g_G = T_G(f)$  Green Image  $g_B = T_B(f)$  Blue Image

One Input  $\Rightarrow$  Three Outputs

False colour mappings typically shown graphically; many systems allow interactive manipulation of transformations.

Difficult to design good maps since need to consider

- Colour properties of display monitor, (or printer)
- • Colour response of the eye (very sensitive to changes in Green, but rather insensitive to changes in Blue and Red.)

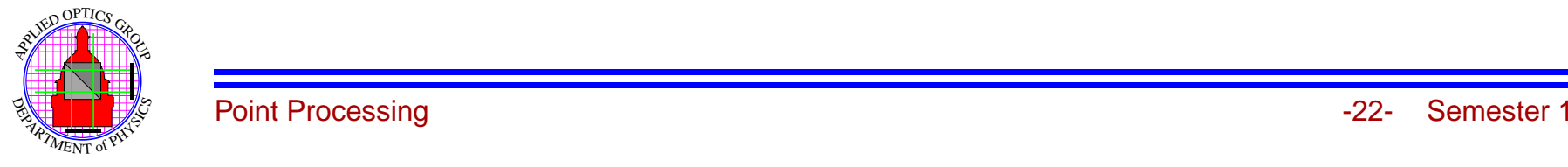

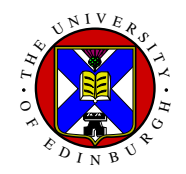

## **Example False Colour**

Map below is color edit map 3 from xv

- Low pixel values in Blue
- $\bullet$ Medium value pixels in Green
- High value pixels in Red

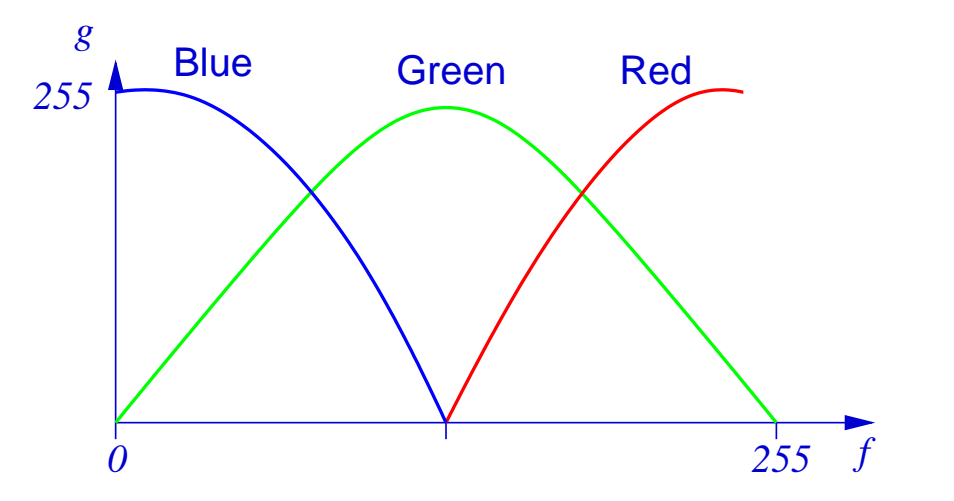

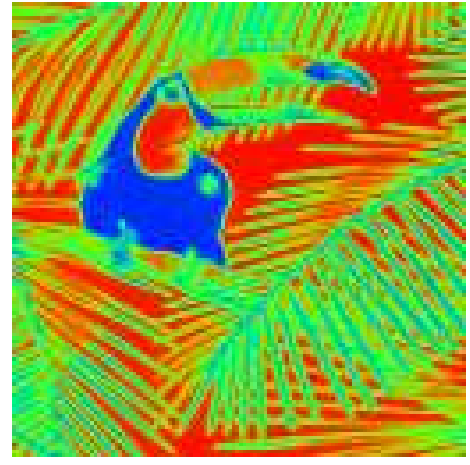

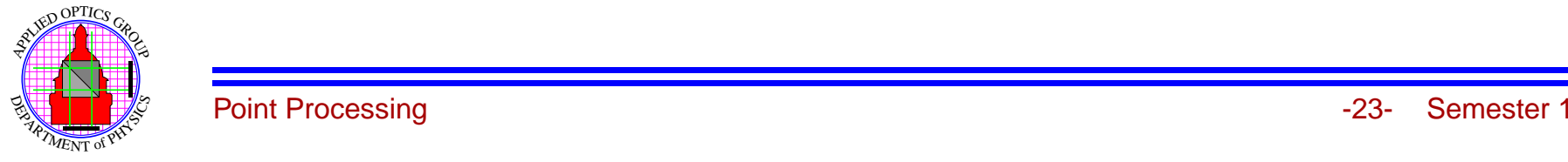

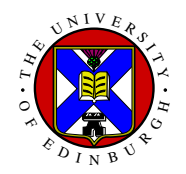

## **Temperature Colour Map**

Temperature colour mapping used extensively in Radar, infra-red and Medical imaging.

- 1. Low Values: Dark red  $\rightarrow$  Bright Red.
- 2. Medium Values: Green  $\rightarrow$  Blue.
- 3. High Values: Blue  $\rightarrow$  White.

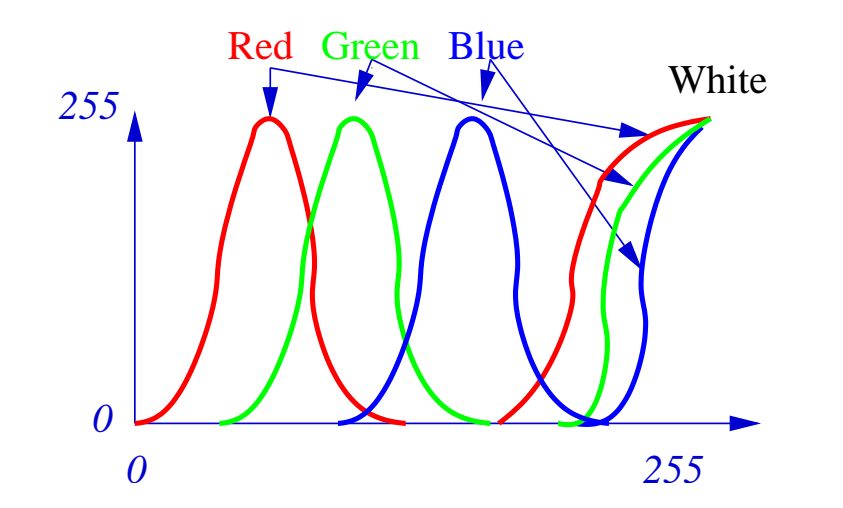

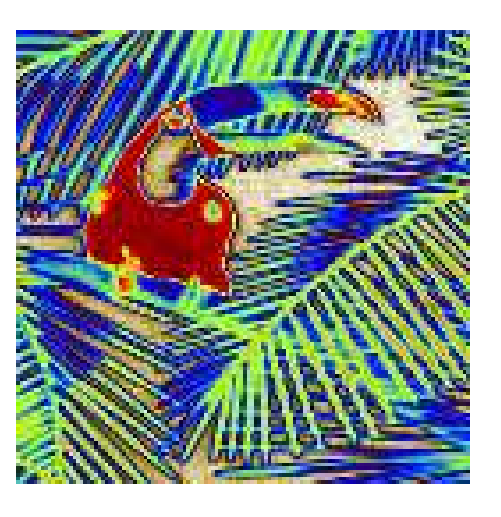

Used extensively in MRI (Magnetic Resonance Imaging), which contains large low constrast regions.

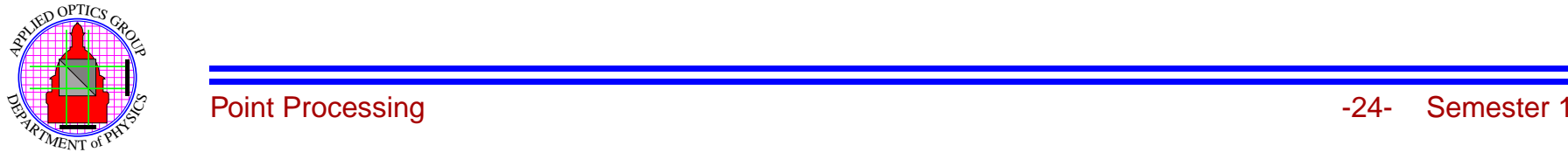

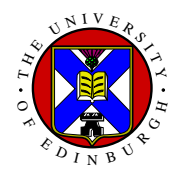

#### **Phase Colour Map**

To display phase information (radar signals, interference fringes), want <sup>a</sup> cyclic colour map,

- 1. Low Values:  $Red \rightarrow Green$ .
- 2. Medium Values: Green  $\rightarrow$  Blue.
- 3. High Values: Blue  $\rightarrow$  Red.

so here Low Values and High Values are set to the same colour (for phase information 0 and  $2\pi$ are the same).

Used extensively in Radar imaging (detect phase), and analysis of optical fringes.

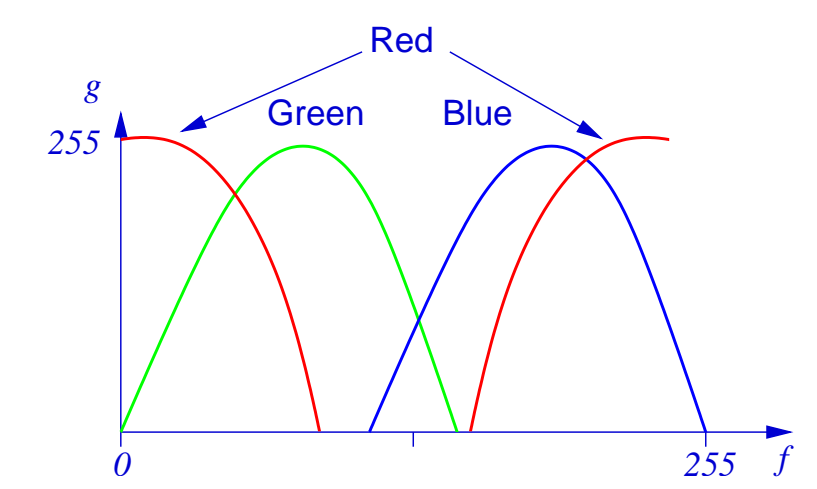

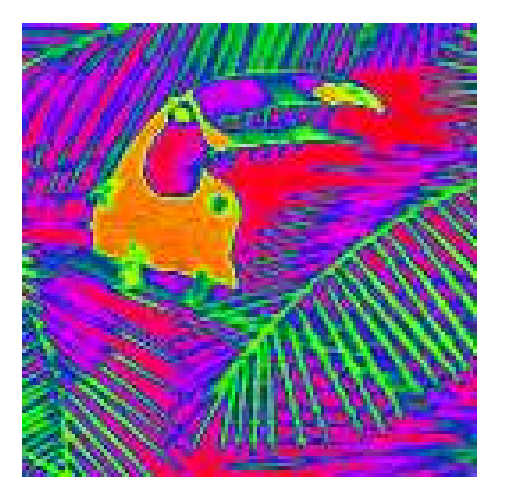

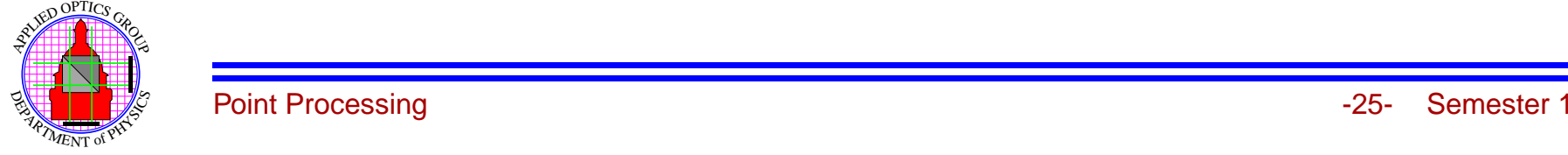

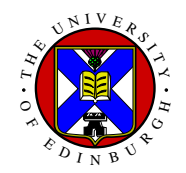

### **Computer Implementation**

Simple operation where displayed output(s) depend **ONLY** on one pixel value.

#### **Monochrome System:**

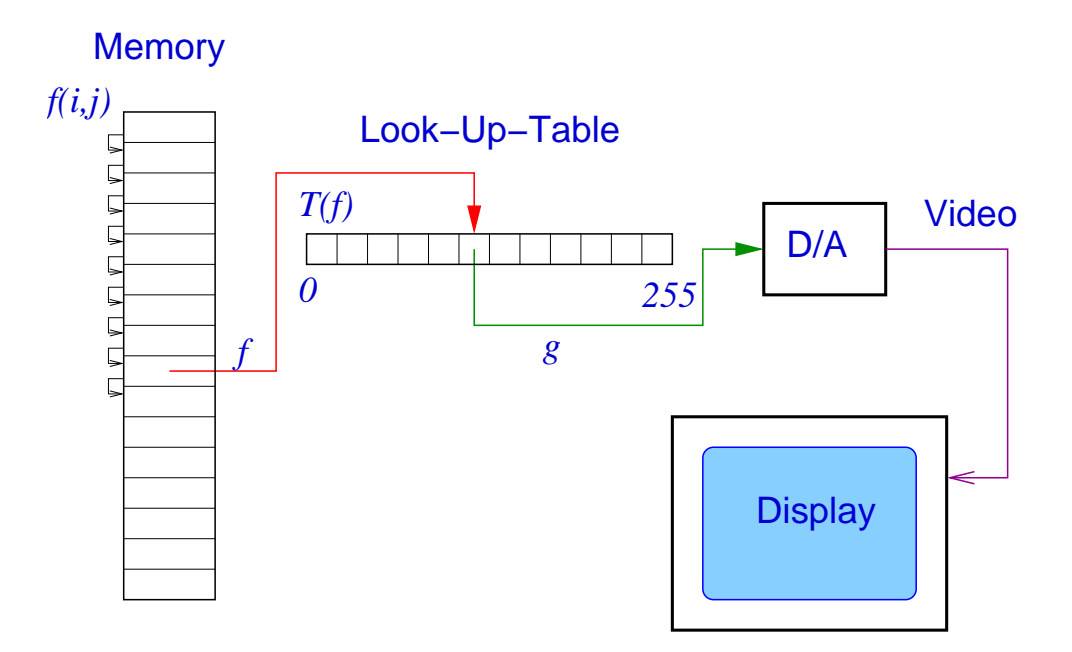

Change processing, need only change *<sup>T</sup>*(*f*) is LUT and **not** image data.

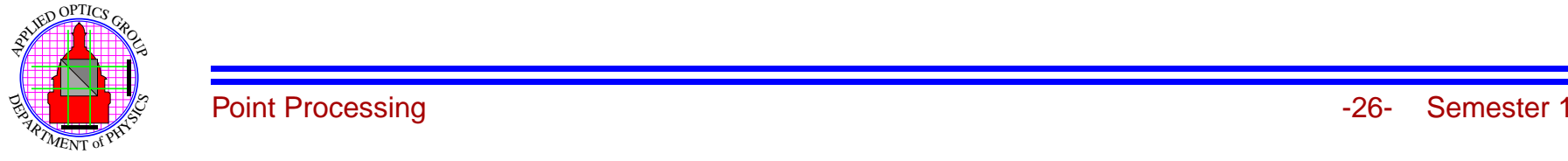

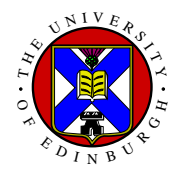

## **Colour Systems**

Colour look-up tables, so allowing three Colour Maps to be written to the display hardware.

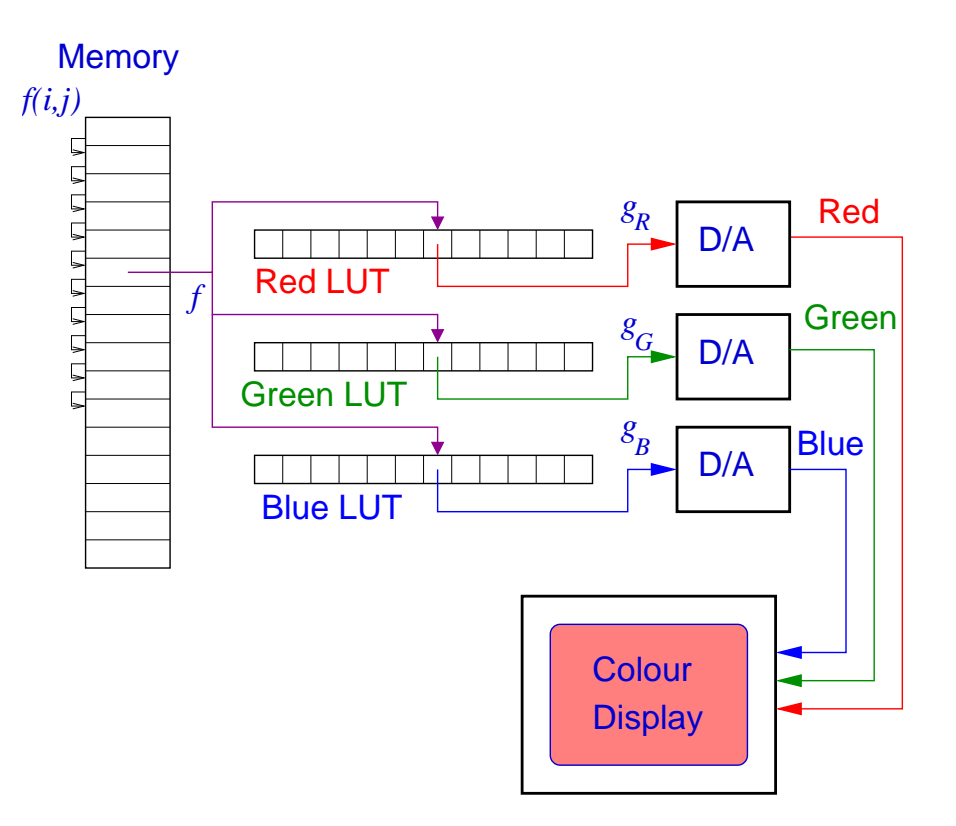

**Note:** Even for colour LUT system, you need send a **maximum** of 768 bytes  $(3 \times 256)$  to the system to set **any** point-by-point transformation.

Extend to "full colour" system by having three image memories, one for Red, Green and Blue.

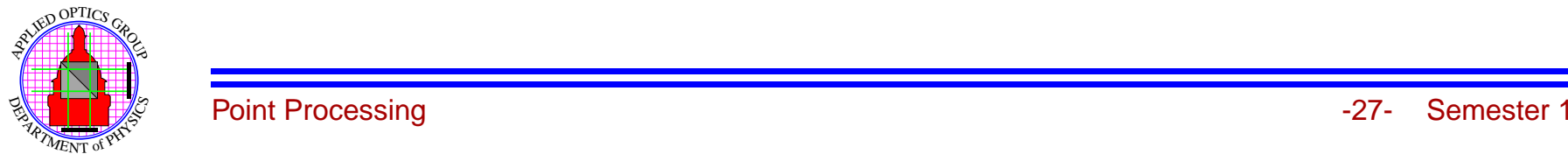

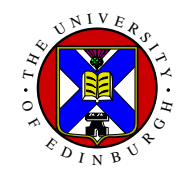

## **Summary**

#### In this section we have considered

- Basic image statistics of *mean* and variance
- $\bullet$ Image histogram and link to image statistics
- •Simple point processing.
- •Histogram equalisation and its implementation.
- $\bullet$ Implementation schemes for point processing.

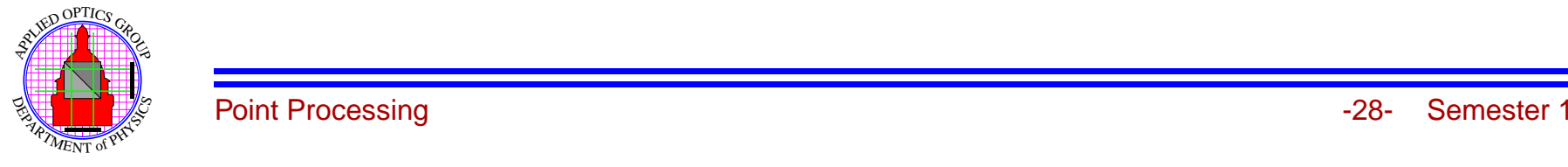